## **ПРОГРАМНІ ЗАСОБИ ОБРОБКИ ЗОБРАЖЕНЬ**

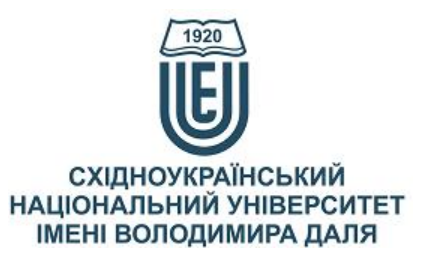

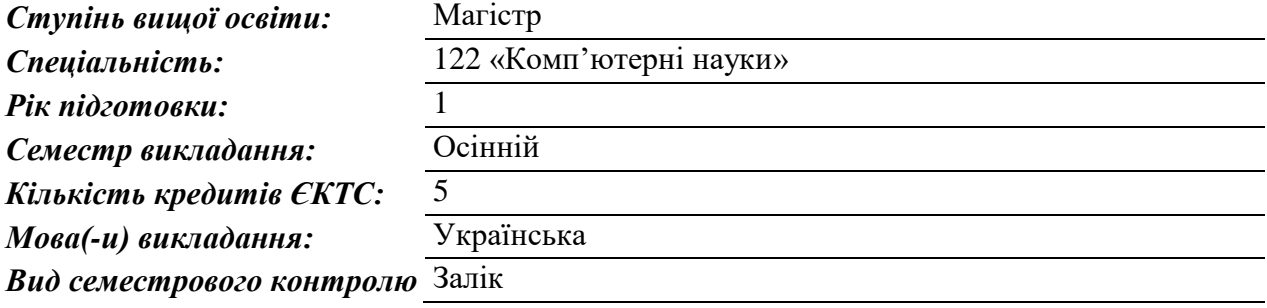

### *Автор курсу та лектор:*

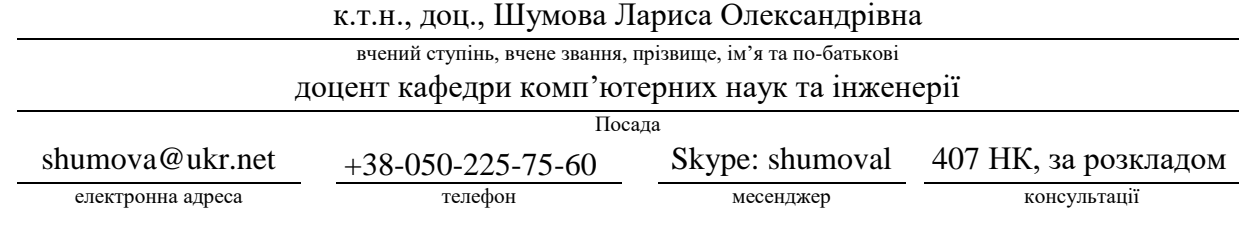

#### **Анотація навчального курсу**

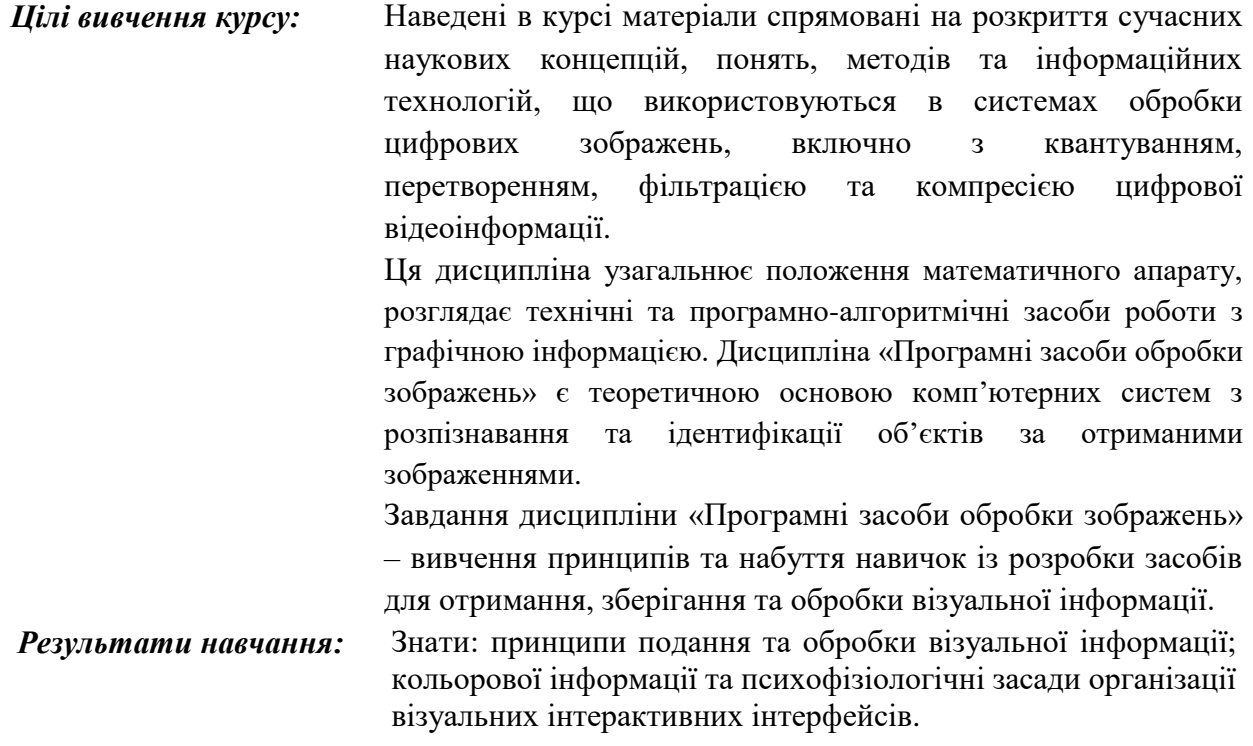

Вміти: розробляти програмні та апаратні компоненти, які застосовуються у системах обробки візуальної інформації; використовувати сучасні засоби. Знання і навички, отримані при вивченні дисципліни, будуть використовуватись у професійному контексті наукових співробітників, фахівців з інформаційних технологій.

*Передумови до початку вивчення:* Вивчення даного курсу базується на матеріалах дисциплін «Вища математика», «Фізика», «Комп'ютерна графіка», «Програмування» підготовки бакалаврів за спеціальністю 122 «Комп'ютерні науки».

#### **Мета курсу (набуті компетентності)**

**Мета курсу «Програмні засоби обробки зображень»** – оволодіння майбутніми фахівцями знаннями та методологією теоретичних основ цифрової обробки зображень та придбання навичок розробки ефективних обчислювальних алгоритмів, що використовують сучасні методи цифрової обробки зображень; придбання навичок роботи з графічними бібліотеками і в сучасних графічних пакетах.

В наслідок вивчення даного навчального курсу здобувач вищої освіти набуде наступних компетентностей:

- 1. Професійне володіння сучасними комп'ютерними та інформаційними технологіями.
- 2. Знання сучасних теоретичних, методичних і алгоритмічних основ розробки програмного забезпечення для його використання під час розв'язання прикладних і наукових завдань в області інформаційних систем і технологій.
- 3. Уміння системно аналізувати досліджувану проблему та виконувати постановку завдань
- 4. Здатність працювати в команді.
- 5. Здатність самостійно виконувати завдання, розв'язувати задачі і проблеми та відповідати за результати своєї діяльності..

# **Структура курсу**

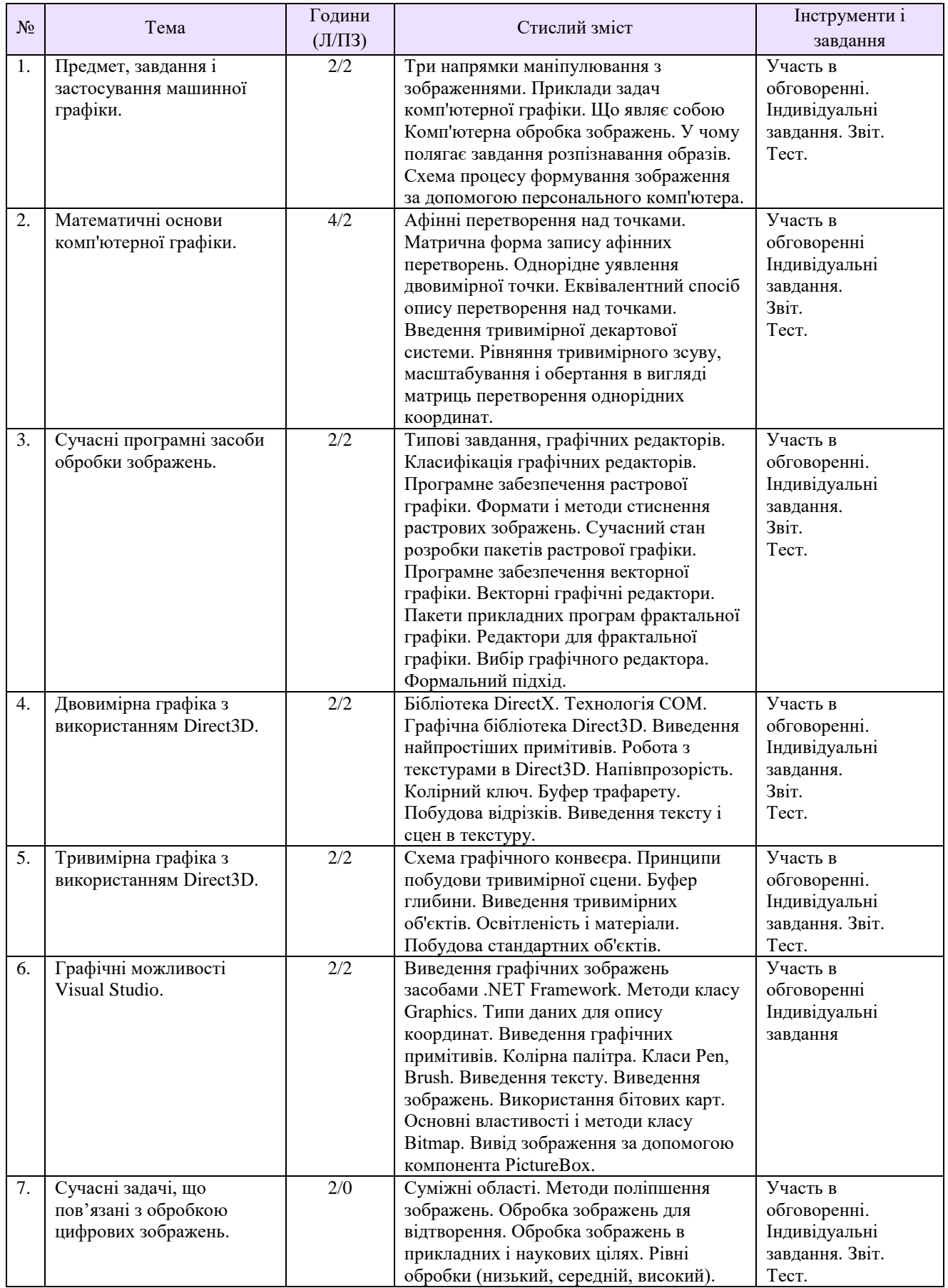

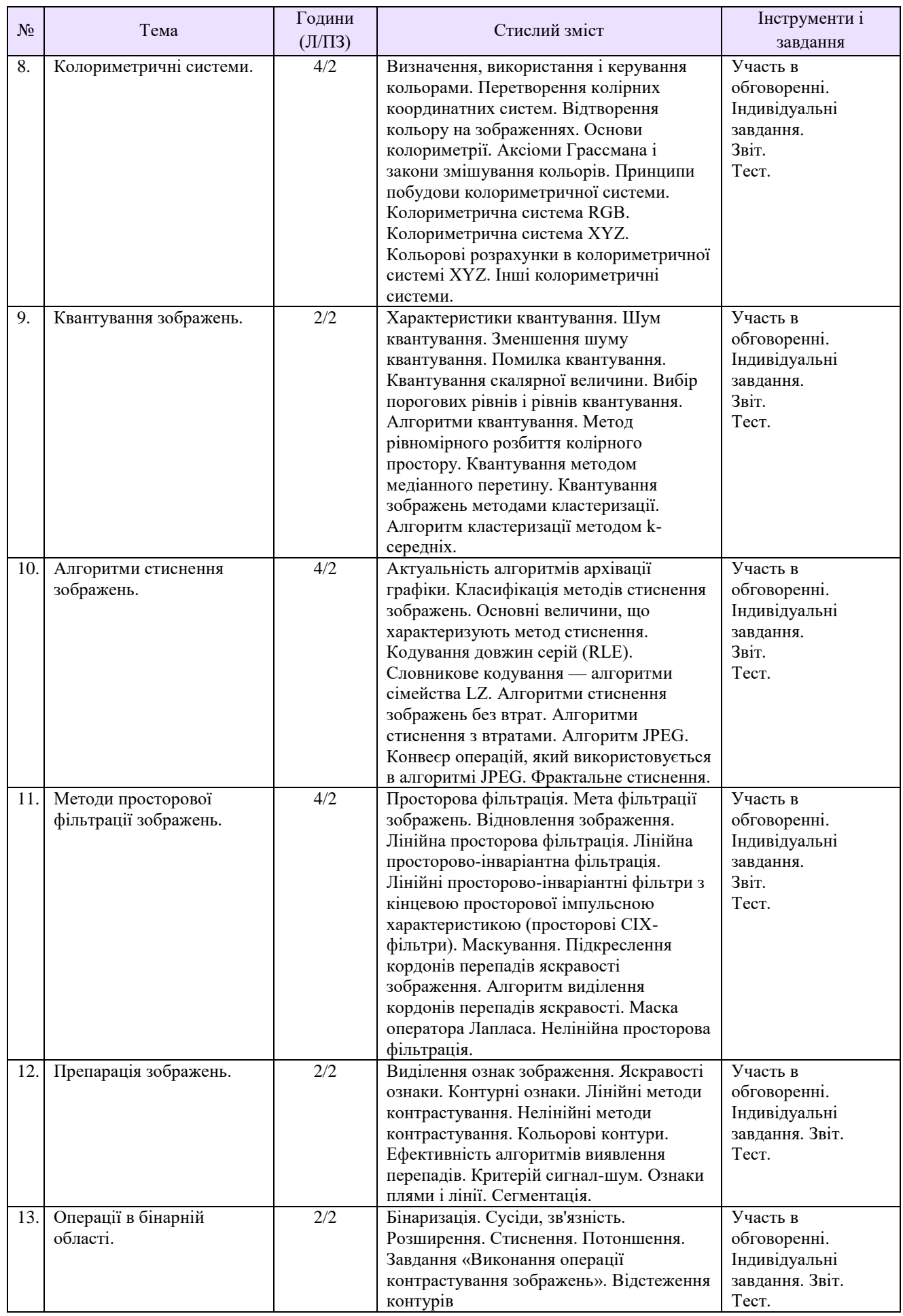

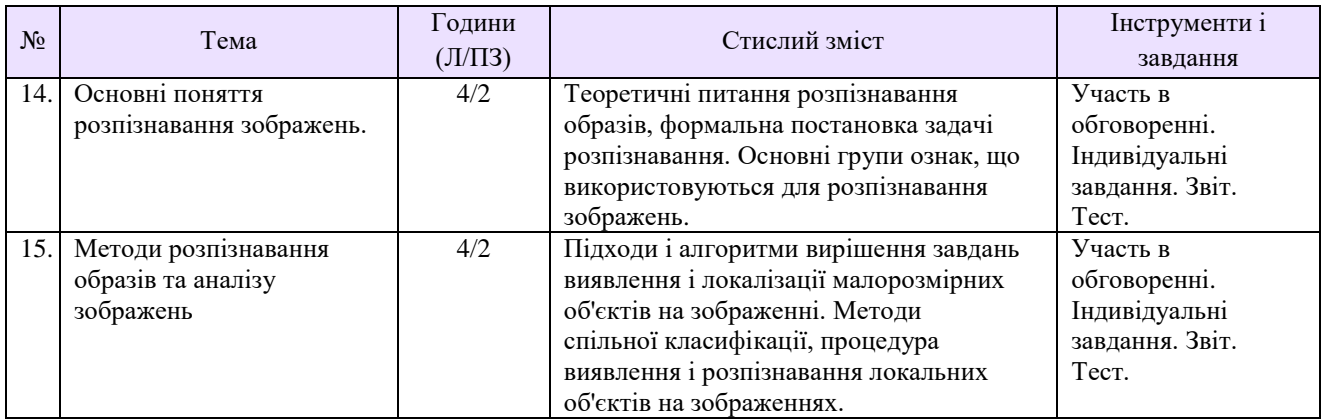

#### **Рекомендована література**

- 1. Вовк С.М. Методи обробки зображень та компютерний зір : навч. посіб. / С.М. Вовк, В.В. Гнатушенко, М.В. Бондаренко. – Д. : ЛІРА, 2016. – 148 с.
- 2. Ежова К.В. Моделирование и обработка изображений. Учебное пособие. СПб : НИУ ИТМО, 2011. — 93 с.
- 3. Кобилін О. А. Методи цифрової обробки зображень: навч. посібник. / О. А. Кобилін, І. С. Творошенко – Харків : ХНУРЕ, 2021. – 124 с.
- 4. Комп'ютерна графіка. Навчальний посібник. // Тернопільський національний технічний університет імені Івана Пулюя. – 2017. – С. 44.
- 5. Кононюк А. Е. Основы фундаментальной теория искусственного интеллекта. В 20-и кн. Кн.3, ч.2. — К. : України. 2017.—545 с.
- 6. Красильников Н. Н. Цифровая обработка 2D- и 3D-изображений: учеб. пособие. СПб.: БХВ-Петербург, 2011. - 608 с.
- 7. Линдли К. Практическая обработка изображений на языке Си: Пер. с англ. М.: Мир, 1996. – 512 с.
- 8. Лигін Ю.О., Шумова Л.О. Засоби аутентіфікації користувачів комп'ютерних систем на основі інформаційних моделей. // Вісник Східноукраїнського національного університету ім. В. Даля. – 2018. – Вип №6(247). – С. 82-85.
- 9. Особливості реалізації технології обробки даних для розпізнавання жестів / Сіряк Р.В., Скарга-Бандурова І.С., Шумова Л.О. // Вісник НТУ "ХПІ". Серія: Інформатика та моделювання. – Харків: НТУ "ХПІ". – 2019. – № 13 (1338). – С. 117 – 127.
- 10. Прэтт У. Цифровая обработка изображений: Пер. с англ. М.: Мир, 1982.— Кн.1 312 с.
- 11. Прэтт У. Цифровая обработка изображений: Пер. с англ. М. : Мир, 1982. Кн. 2 480 с.
- 12. Рудий І.В, (наук. керівн. Шумова Л.О.) **Програмні засоби розпізнавання образів на мобільних платформах.** *Майбутній науковець – 2019 : матеріали всеукр. наук. практ. конф. 12 груд. 2019 р*., *м. Сєвєродонецьк. укладач В. Ю. Тарасов*. Сєвєродонецьк : Східноукр. нац. ун-т ім. В. Даля, 2019. С. 175-177.
- 13. Старовойтов В. В. Получение и обработка изображений на ЭВМ : учебнометодическое пособие / В. В. Старовойтов, Ю. И. Голуб. – Минск : БНТУ, 2018. – 204 с.
- 14. Gimp [Electronic resource] Mode of access:<http://www.gimp.org/>
- 15. GIMP Documentation [Electronic resource] Mode of access: https://docs.gimp.org/2.10/ru/filters.html
- 16. Документация по семейству продуктов Visual Studio [Electronic resource] Mode of access: https://docs.microsoft.com/ru-ru/visualstudio/?view=vs-2022
- 17. Уроки INKSCAPE [Electronic resource] Mode of access: [http://uart.at.ua/publ/uroki\\_inkscape/16](http://uart.at.ua/publ/uroki_inkscape/16)
- 18. Вікіпедія. Вільна енциклопедія [Electronic resource] Mode of access: https://uk.wikipedia.org/wiki

#### **Методичне забезпечення**

- 1. Методичні вказівки до самостійної роботи здобувача вищої освіти за спеціальністю 122 "Комп'ютерні науки" при вивченні дисципліни "Програмні засоби обробки зображень" / Уклад. : Л.О. Шумова – Сєверодонецьк: вид-во СНУ ім. В. Даля, 2019. –15 с. електронне видання.
- 2. Методичні вказівки до практичної роботи здобувача вищої освіти за спеціальністю 122 "Комп'ютерні науки" при вивченні дисципліни "Програмні засоби обробки зображень" / Уклад. : Л.О. Шумова – Сєверодонецьк: вид-во СНУ ім. В. Даля, 2020. –30 с. електронне видання.

#### **Оцінювання курсу**

#### За повністю виконані завдання студент може отримати визначену кількість балів:

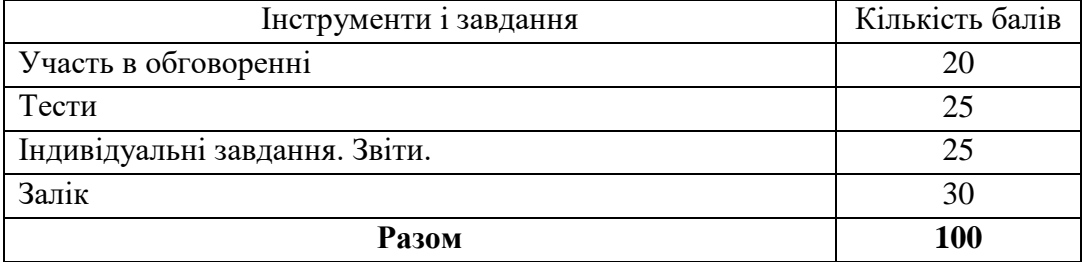

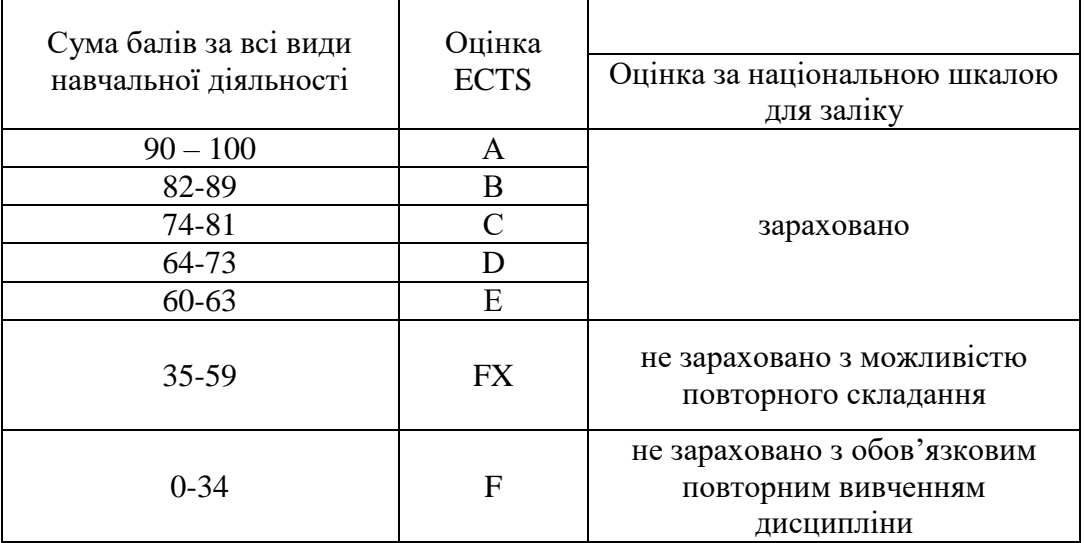

#### **Шкала оцінювання студентів**

#### **Політика курсу**

*Плагіат та академічна доброчесність:*

Під час виконання завдань студент має дотримуватись політики академічної доброчесності. Запозичення мають бути оформлені відповідними посиланнями. Списування є забороненим.

#### **Дотримання академічної доброчесності студентами передбачає**:

- самостійне виконання навчальних завдань, завдань поточного та підсумкового контролю результатів навчання (для осіб з особливими освітніми потребами ця вимога застосовується з урахуванням їхніх індивідуальних потреб і можливостей);

- посилання на джерела інформації у разі використання ідей, розробок, тверджень, відомостей;

дотримання норм законодавства про авторське право і суміжні права;

- надання достовірної інформації про результати власної навчальної (наукової, творчої) діяльності, використані методики досліджень і джерела інформації.

#### **Порушенням академічної доброчесності вважається:**

**академічний плагіат** - оприлюднення (частково або повністю) наукових (творчих) результатів, отриманих іншими особами, як результатів власного дослідження (творчості) та/або відтворення опублікованих текстів (оприлюднених творів мистецтва) інших авторів без зазначення авторства;

**самоплагіат** - оприлюднення (частково або повністю) власних раніше опублікованих наукових результатів як нових наукових результатів;

**фабрикація** - вигадування даних чи фактів, що використовуються в освітньому процесі або наукових дослідженнях;

**фальсифікація** - свідома зміна чи модифікація вже наявних даних, що стосуються освітнього процесу чи наукових досліджень;

**списування** - виконання письмових робіт із залученням зовнішніх джерел інформації, крім дозволених для використання, зокрема під час оцінювання результатів навчання.

**За порушення академічної доброчесності здобувачі освіти можуть бути притягнені до такої академічної відповідальності:**

- повторне проходження оцінювання (контрольна робота, іспит, залік тощо);

- повторне проходження відповідного освітнього компонента освітньої програми.

- *Завдання і заняття:* Всі завдання, передбачені програмою курсу мають бути виконані своєчасно і оцінені в спосіб, зазначений вище. Аудиторні заняття мають відвідуватись регулярно. Пропущені заняття (з будь-яких причин) мають бути відпрацьовані з отриманням відповідної оцінки не пізніше останнього тижня поточного семестру. За об'єктивних причин (наприклад, хвороба) навчання може відбуватись в онлайн формі за погодженням із керівником курсу. В разі поважної причини (хвороба, академічна мобільність тощо) терміни можуть бути збільшені за письмовим дозволом декана.
- *Поведінка в аудиторії:* На заняття студенти вчасно приходять до аудиторії відповідно до діючого розкладу та обов'язково мають дотримуватися вимог техніки безпеки.

Під час занять студенти:

- не вживають їжу та жувальну гумку;
- не залишають аудиторію без дозволу викладача;
- не заважають викладачу проводити заняття.

Під час контролю знань студенти:

- є підготовленими відповідно до вимог даного курсу;
- розраховують тільки на власні знання (не шукають інші джерела інформації або «допомоги» інших осіб);
- не заважають іншим;
- виконують усі вимоги викладачів щодо контролю знань.